## **ICT Database Essentials Learning Objectives**

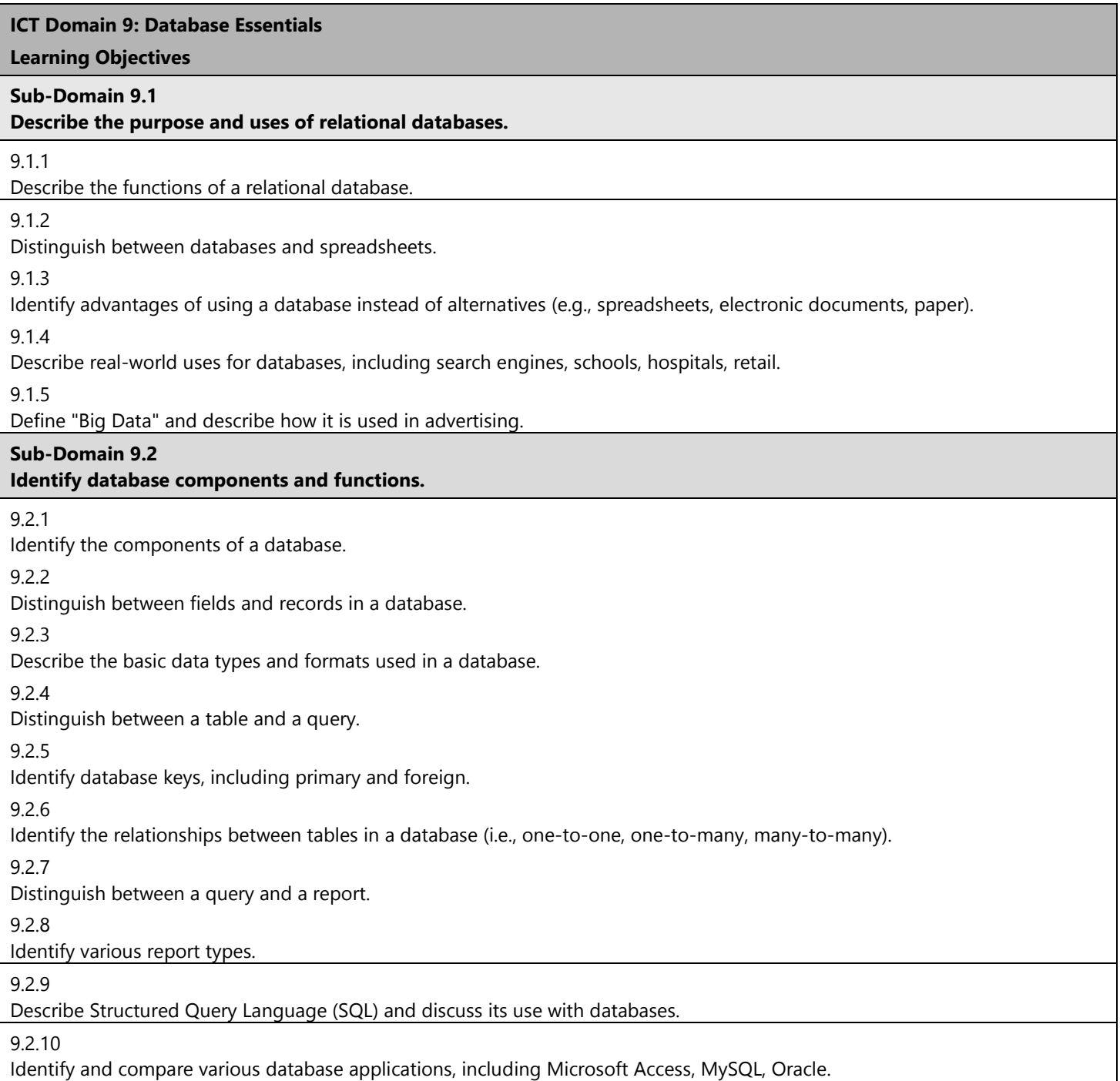

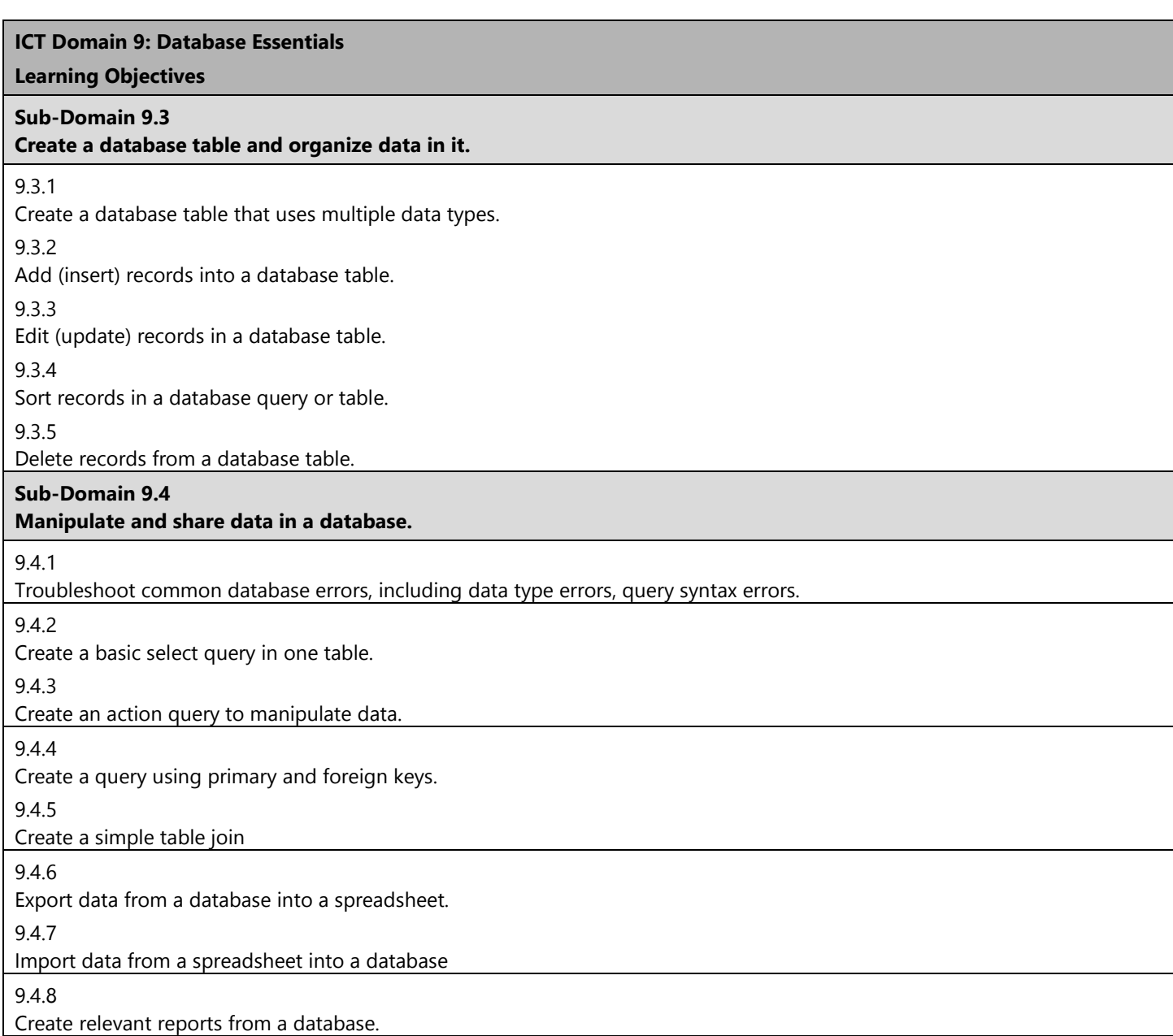